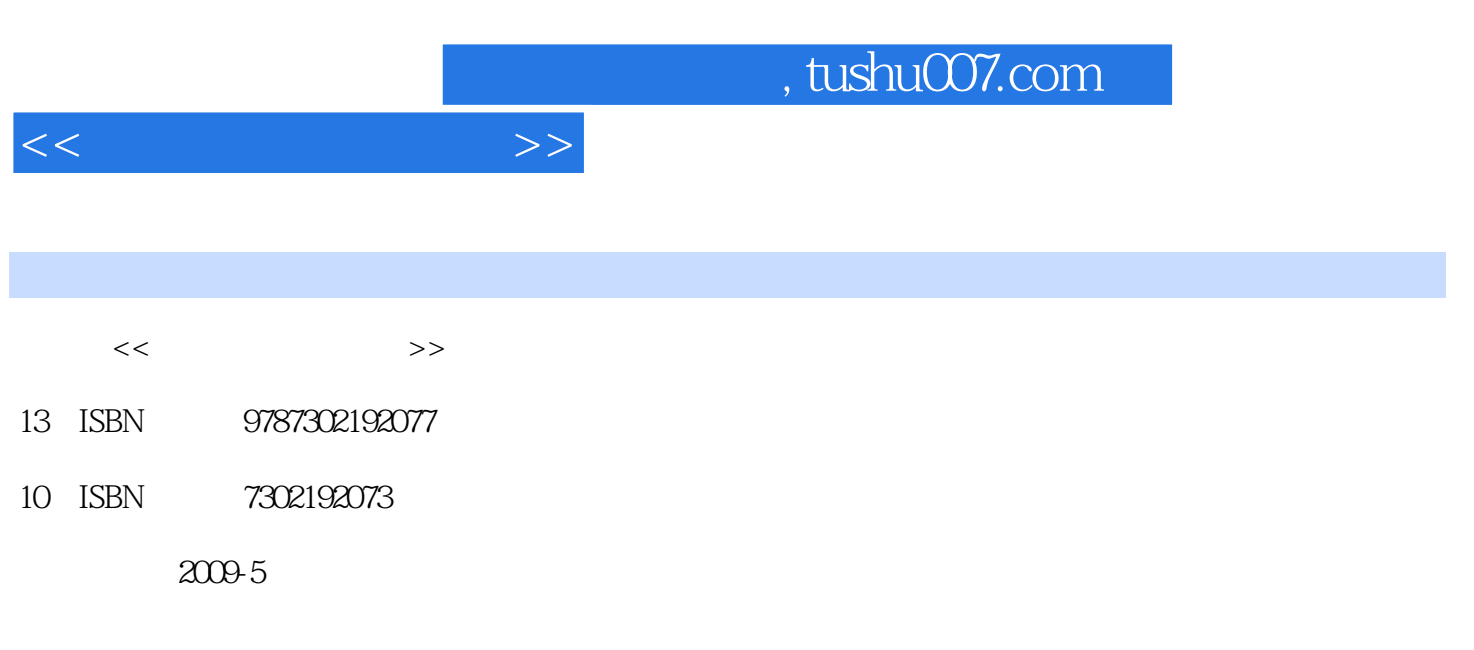

页数:224

PDF

更多资源请访问:http://www.tushu007.com

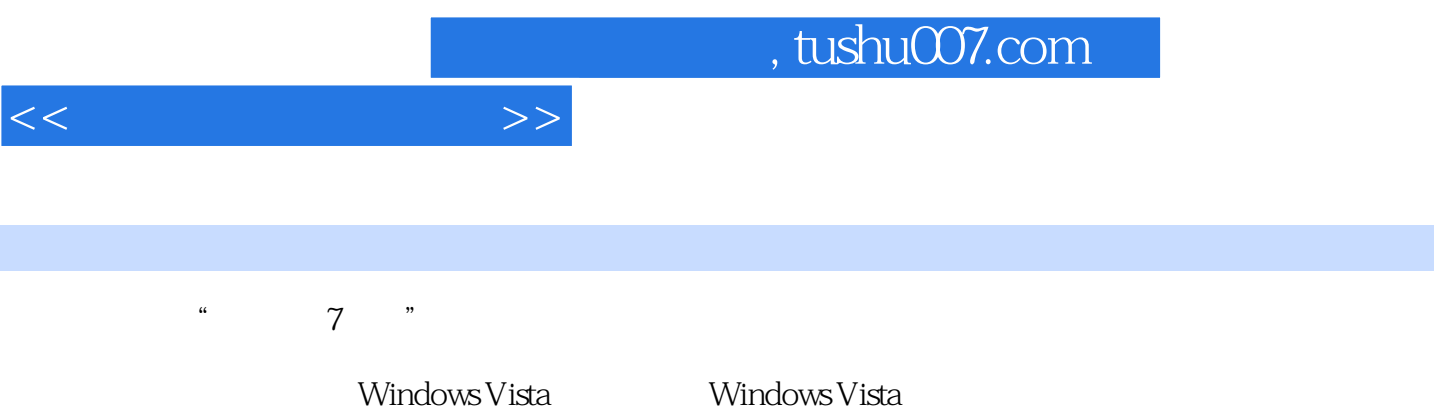

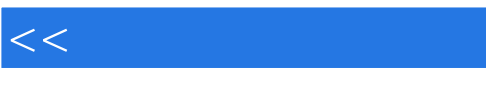

 $\rightarrow$ 

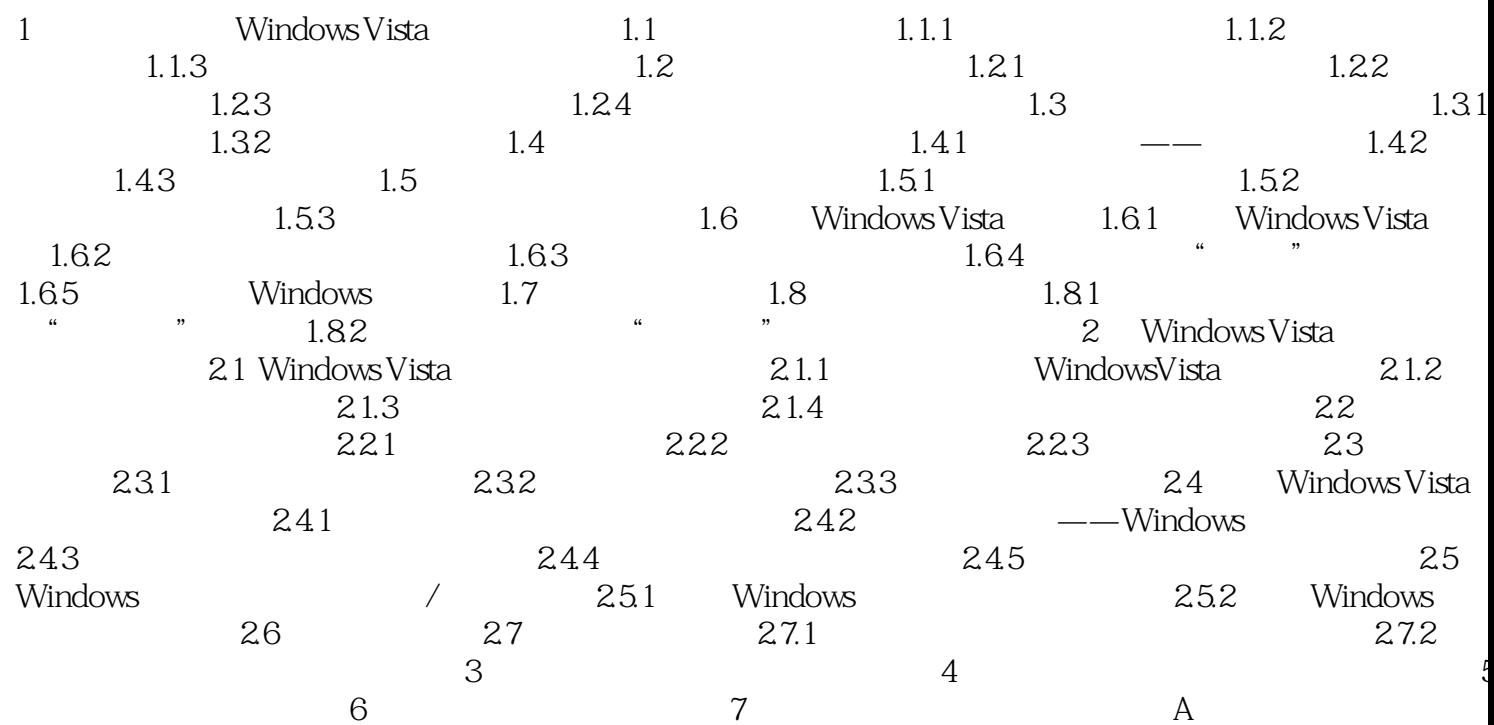

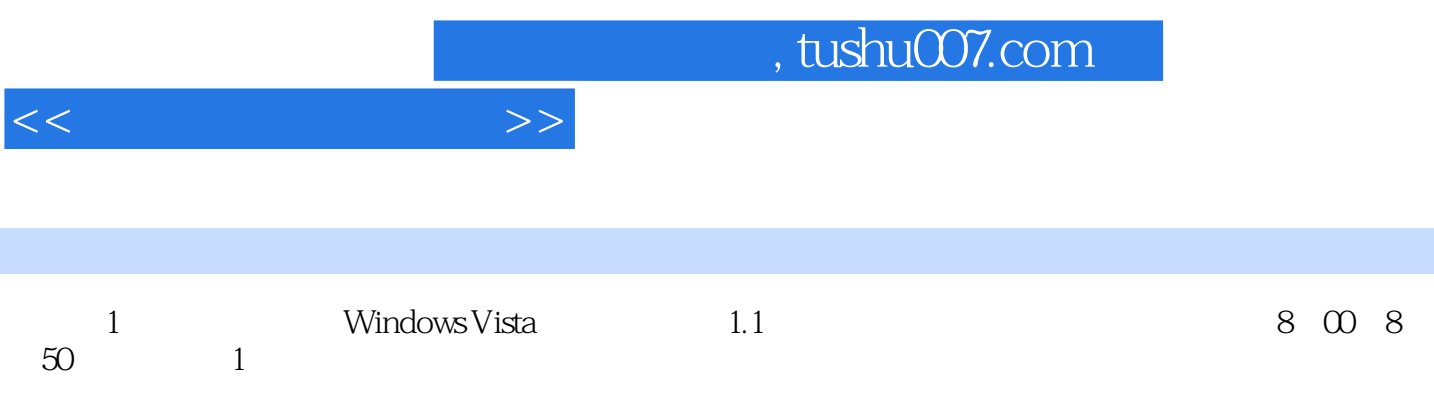

 $1.1.1$ 

称为"电脑"。

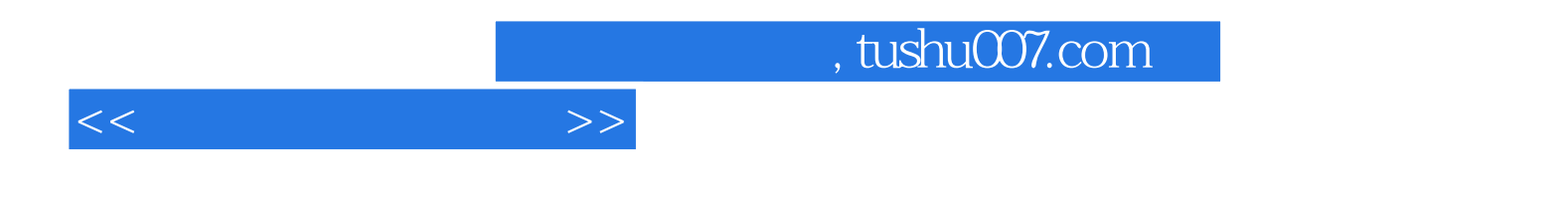

本站所提供下载的PDF图书仅提供预览和简介,请支持正版图书。

更多资源请访问:http://www.tushu007.com